# Strarc License Key Full X64 [2022]

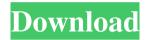

### Strarc Crack+ With License Code Free Download For PC (Final 2022)

Cracked Strarc With Keygen was written with maximum backwards compatibility, so the "complete" command line syntax was preserved. The exception is that the -x option, for "restore", was removed. Also, the "-t" switch, which was used to list the archive content, was changed to "-l". This version of the application is incompatible with the "standard" man pages. The man pages have not been updated for over a year. The man pages will be changed in the near future. Version 1.0.10 (released Nov 12, 2000)

Strarc Crack + Serial Key [March-2022]

1d6a3396d6

# Strarc [32|64bit] 2022 [New]

strarc is a command line streaming backup / restore tool. Strarc can read archives from stdin and write archives to stdout. By default, it will create the target archive in the current working directory. It will automatically generate an archive listing when used on a directory. Using the -m switch, strarc will unzip an archive and make a local copy of the content. If a filename is given, that file is overwritten if not the -a switch is also specified. This allows to do incremental backups or backup up an archive to the same file. Using the -v switch, strarc will give information about the file it is reading and the archive it is restoring. The -v switch is mandatory for successful restore. Using the -d switch, strarc will look in a specific directory for backup files. The directory is searched recursively in the current directory and on any subdirectory of the current directory. Using the -a switch, strarc will create an archive listing, which will be created with the same name as the archive filename without the extension. The archive will contain the same information as a standard directory listing. Using the -s switch, strarc will output a listing of the archives it could restore. Using the -s switch will cause strarc to use the full file name and only find files that are newer than the archive. Using the -l switch, strarc will list the archive files it could restore. Using the -l switch will list the archive files in a format that is similar to a directory listing. Using the -i switch, strarc will check if the archive is signed using a GPG signature. If the archive is not signed, it will write out a warning. Using the -e switch, strarc will list only the archives that are included with the -e switch. Using the -j switch, strarc will use the archive format defined in the FILE format definition. This means that all streams will be written to the same file if the specified file already exists. Using the -r switch, strarc will automatically remove the archive if the output file is not writable or if the output file does not exist. The default is not to automatically remove the archive. Using the -f switch, strarc will use the backup format defined in the FILE format definition.

#### What's New In Strarc?

Strarc is a simple command-line tool to back up files on a remote system to a local one, or to an archive file. The idea was to simplify the backup procedure by using a command-line tool, instead of using various methods (ftp, rsync, cron) in a backup script. But a simple command-line tool is not enough, and a possible user needs some further options: - Backup may be performed on local disk files or remote system. - On a remote system, Strarc may use ssh to connect to remote machine and execute commands or interact with the remote machine as the original user. - Backup may be applied to some directories or sub directories, or to whole hard disk. - Files may be overwritten or not. - The archive may be compressed or not. - Optional logging. - Optional file suffix searching. - Optional rsync exclude. - Optional security parameters. - Optional list of files and directories. - Optional absolute

or relative path of the archive. - Optional multi-file search and ignore. - On restore, archive is first checked for compatibility and files will be extracted if they are found to be compatible. Define backup options using flags (-v, -f, -m, -s) and delimit them with comma(,). - Backup the specified files (-c). - Use the default archive output filename (-z:CMD) if archive filename is not given and a backup is not specified (-a). Default archive output is stdout. - Use the default archive input filename (-z:CMD) if archive input filename is not given and a restore is not specified (-r). Default archive input is stdin. - On a remote system, perform ssh login to the remote machine and execute commands or interact with the remote machine as the original user. - Perform a restore (-x). Default archive input is stdin. - On a remote system, perform ssh login to the remote machine and execute commands or interact with the remote machine as the original user. - List files (-t) if archive is compressed (-z). - On a remote system, list files (-t) if archive is compressed (-z). - Use files, may be overwritten and may be compressed and archive may be compressed (-t). - List files, may be overwritten and may be compressed, archive may be compressed, rsync exclude may be used (-t). - List files, may be used (-t). - On a remote system, list

## **System Requirements:**

OS: Windows 7, Windows 8, Windows 10 Processor: Intel Core i5-4670 or AMD equivalent Memory: 3 GB RAM Graphics: Intel HD 4600 or AMD equivalent DirectX: Version 11 Network: Broadband Internet connection Storage: 20 GB available space Hard Drive Requirements: The game disk should be at least 1 GB in size The game disk should contain the \$59.99 Microsoft Game Stack (play.xbox.com/game-stacks) Additional

#### Related links:

https://misasgregorianas.com/daisyduck-registration-code-download-latest/

https://www.sensoragencia.com/wp-content/uploads/2022/06/Better File Rename.pdf

https://malekrealty.org/font-explorer-crack-download/

https://asigurativiitorul.ro/2022/06/07/image-to-pdf-or-xps-3-7-4307-28092-crack/

https://sunuline.com/upload/files/2022/06/4IXPoTqvg7ZHCtriYSnu 07 aad67b9332637b495407877fd9776dfb file.pdf

https://portal.neherbaria.org/portal/checklists/checklist.php?clid=11866

https://www.mvai-world.com/oracletoexcel-210730-crack-serial-key-download-for-windows-latest-2022/

 $\underline{https://secureservercdn.net/50.62.175.49/nkm.ba4.myftpupload.com/wp-properties and the action of the action of$ 

content/uploads/2022/06/Visio Shapes Sampler.pdf?time=1654561734

https://moviercool-aliyun.oss-cn-hangzhou.aliyuncs.com/moviercool/web/2022/06/20220607002939541.pdf

https://jujitsu.pl/retrograde2-7-5-9-crack-download-x64-april-2022/

https://www.vclouds.com.au/akvis-decorator-crack-download-latest-2022-2/

https://24hairnow.com/wp-content/uploads/2022/06/dorkan.pdf

https://www.linkspreed.com/upload/files/2022/06/CacavuwOhEWz6H4P12DI 07 bdda72027709fd81ad588fe3d 1feb8dc file.pdf

 $\underline{https://cromaz.com.br/upload/files/2022/06/MmkvXdM9OSs2znRe5zZk\ 07\ bdda72027709fd81ad588fe3d1feb8\ dc\ file.pdf}$ 

https://adhicitysentulbogor.com/wp-content/uploads/2022/06/Font\_Converter.pdf

https://rednails.store/a-team-vista-icons-crack-free-2022/

http://xn----8sbdbpdl8bjbfy0n.xn--p1ai/wp-content/uploads/2022/06/jonevygi.pdf

 $\underline{https://ontimewld.com/upload/files/2022/06/tPOYuM9cW3pAS9UfNV15-07-549463e5d4aa06f38aed27b2dc53ec84-file.pdf}$ 

https://ameeni.com/upload/files/2022/06/AnKgiqvFiKmYgr832Ggs 07 549463e5d4aa06f38aed27b2dc53ec84 f

# ile.pdf

https://scappy.bmde-labs.com/upload/files/2022/06/yn94y6NRZQYAUKxlGWB2 07 bdda72027709fd81ad588fe3d1feb8dc file.pdf